## **Relatório de Data de Compra de Clientes (CCCDB305)**

Esta documentação é válida para todas as versões do Consistem ERP.

## **Pré-Requisitos**

Não há.

## **Acesso**

Módulo: Cadastros Gerais

Grupo: Clientes

## **Visão Geral**

O objetivo deste programa é emitir o relatório de dados com as datas da primeira e da última compra referente ao tipo de cliente indicado como filtro.

Para o relatório detalhado, os dados exibidos são: código e descrição do cliente, cidade e estado, data de cadastro do cliente, data da primeira compra e da última compra, número do telefone e situação do cliente.

Para o relatório resumido, os dados exibidos são: código e descrição do cliente, número do CNPJ ou do CPF do cliente.

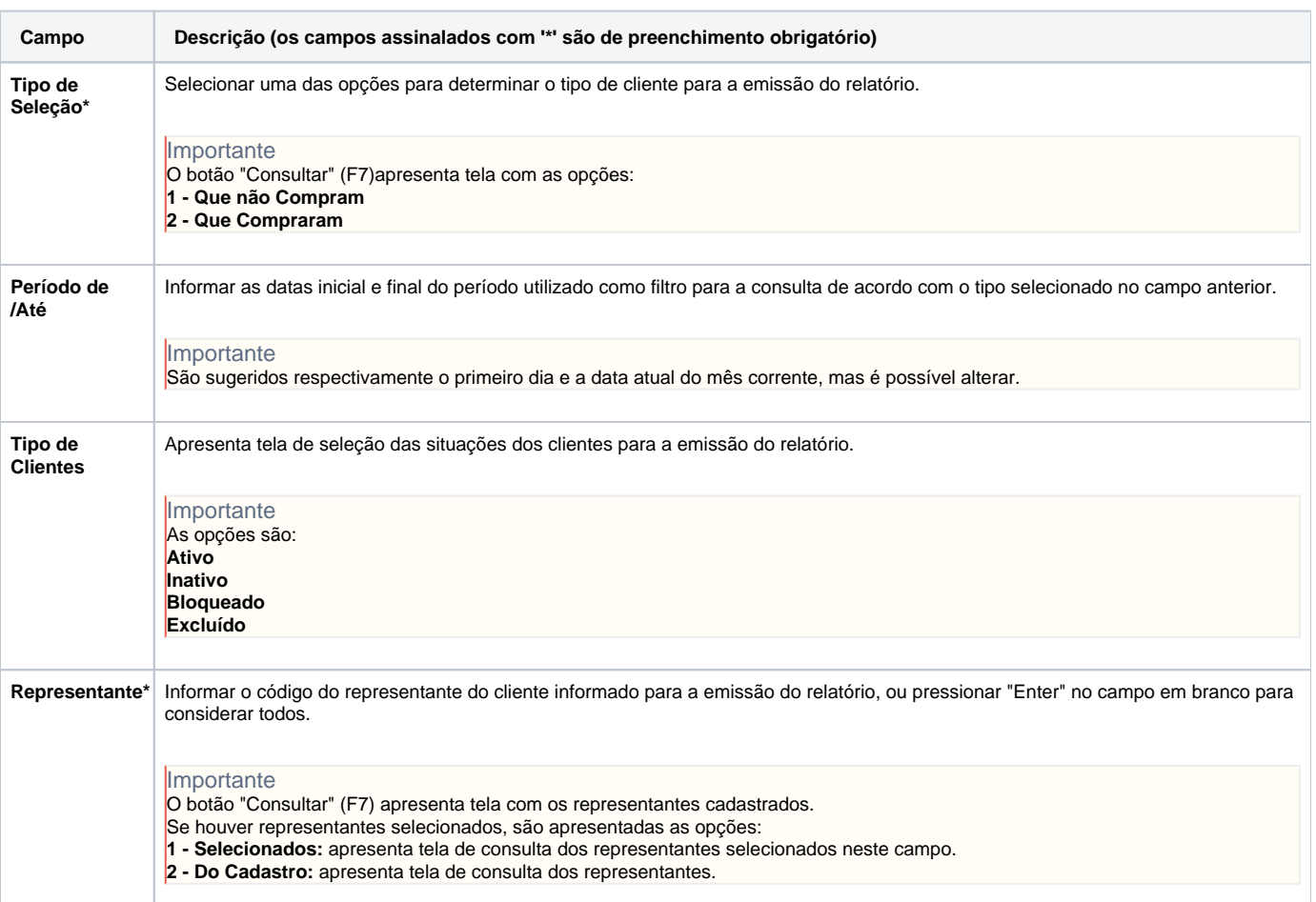

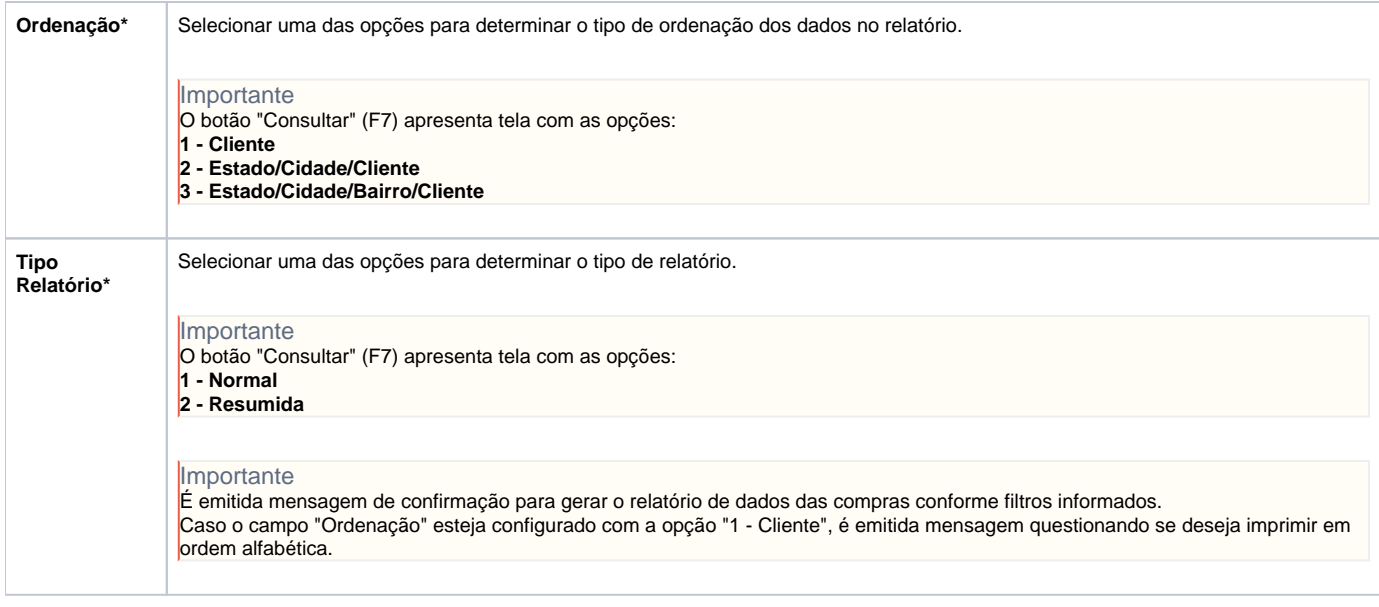

Atenção

As descrições das principais funcionalidades do sistema estão disponíveis na documentação do [Consistem ERP Componentes.](http://centraldeajuda.consistem.com.br/pages/viewpage.action?pageId=56295436) A utilização incorreta deste programa pode ocasionar problemas no funcionamento do sistema e nas integrações entre módulos.

Exportar PDF

Esse conteúdo foi útil?

Sim Não